# RecoNet & EvalSMSI

Outils pour la SSI

Michel Dubois

myshell.dubois@gmail.com

<http://reconet.sourceforge.net> <http://evalsmsi.sourceforge.net>

<span id="page-0-0"></span>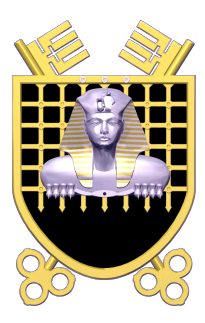

(ロ) (個) (星) (星)

 $2Q$ 

重

#### Table des matières

- **1** [Reconet](#page-2-0)
	- [Tests d'intrusions](#page-3-0)
	- Automatisation...
	- [l'outil RecoNet](#page-12-0)
- **2** [EvalSMSI](#page-17-0)
	- [ISO 27001 & SMSI](#page-18-0)
	- **I** [l'application EvalSMSI](#page-20-0)

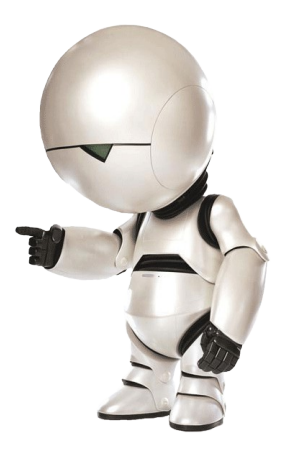

イロト イ押ト イヨト イヨト

 $2990$ 

后

[Tests d'intrusions](#page-3-0) [Automatisation. . .](#page-9-0) [l'outil RecoNet](#page-12-0)

# [Reconet](#page-2-0)

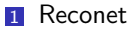

- [Tests d'intrusions](#page-3-0)
- Automatisation...
- **I** [l'outil RecoNet](#page-12-0)

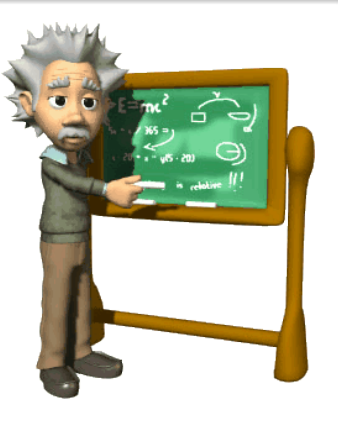

メロメ メ御 メメ きょくきょう

<span id="page-2-0"></span> $E = \Omega Q$ 

## Définition & Objectifs

#### Définition

Un test d'intrusion est une méthode d'**évaluation de la sécurité d'un système d'information** basée sur la simulation d'une attaque, interne ou externe, par un cybercriminel.

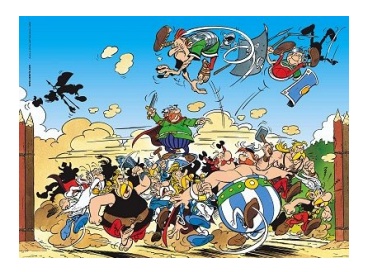

#### Il s'agit de déterminer :

- ► la faisabilité d'une attaque
	- **Exercise** sur un système cible
	- $\rightarrow$  à un instant donné
- $\blacktriangleright$  la gravité de l'impact sur le SI
	- ► gravité d'une attaque potentielle
	- **•** niveau technique estimé pour réaliser l'attaque

←ロト ←何ト ←ヨト ←ヨト

<span id="page-3-0"></span> $\Omega$ 

[Tests d'intrusions](#page-3-0) [Automatisation. . .](#page-9-0) [l'outil RecoNet](#page-12-0)

## Logigramme d'un test

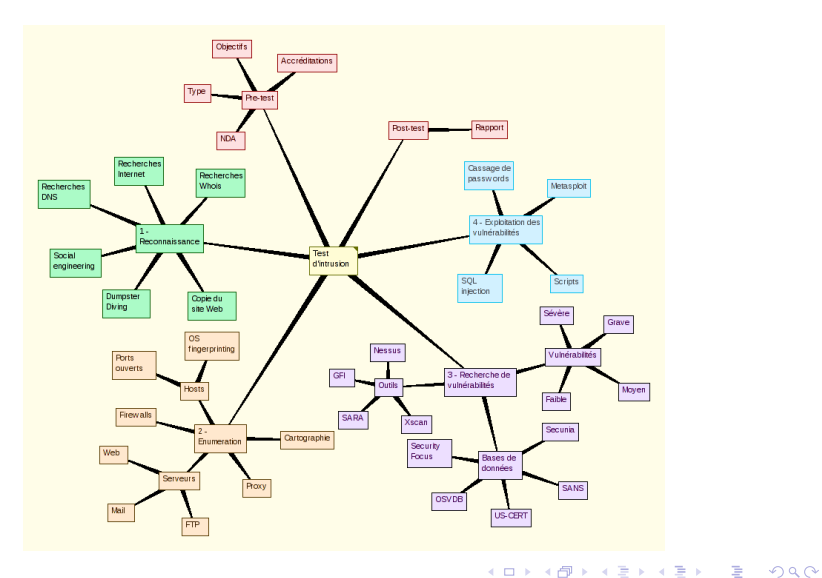

[Tests d'intrusions](#page-3-0) [Automatisation. . .](#page-9-0) [l'outil RecoNet](#page-12-0)

## 4 phases

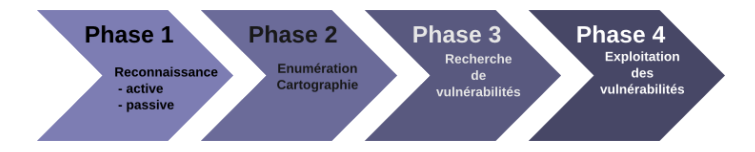

#### ▶ Phase 1 : reconnaissance active et passive

- **Phase 2** : énumération et cartographie
- 
- 

イロト イ押 トイヨ トイヨ トー

GH.  $QQ$ 

[Tests d'intrusions](#page-3-0) [Automatisation. . .](#page-9-0) [l'outil RecoNet](#page-12-0)

## 4 phases

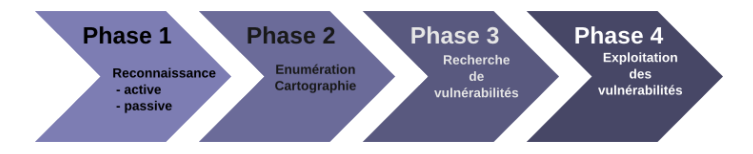

- ▶ Phase 1 : reconnaissance active et passive
- **Phase 2** : énumération et cartographie
- ► **Phase 3** : recherche de vulnérabilités
- ▶ **Phase 4** : exploitation des vulnérabilités

イロト イ押 トイヨ トイヨト

 $QQ$ 

E.

[Tests d'intrusions](#page-3-0) [Automatisation. . .](#page-9-0) [l'outil RecoNet](#page-12-0)

## 4 phases

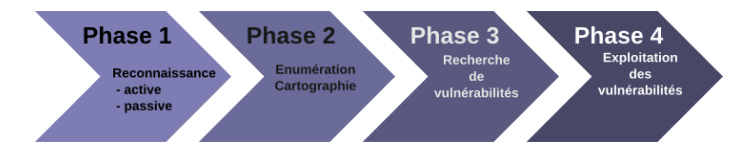

- ▶ Phase 1 : reconnaissance active et passive
- **Phase 2** : énumération et cartographie
- ► **Phase 3** : recherche de vulnérabilités
- ▶ **Phase 4** : exploitation des vulnérabilités

イロト イ押 トイヨ トイヨト

 $QQ$ 

E.

[Tests d'intrusions](#page-3-0) [Automatisation. . .](#page-9-0) [l'outil RecoNet](#page-12-0)

## 4 phases

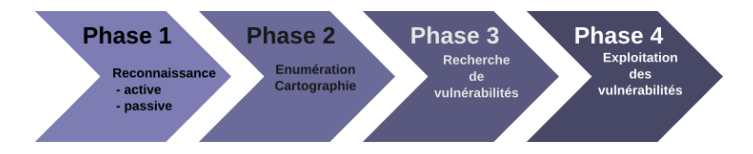

- ▶ Phase 1 : reconnaissance active et passive
- **Phase 2** : énumération et cartographie
- ► **Phase 3** : recherche de vulnérabilités
- ▶ Phase 4 : exploitation des vulnérabilités

 $QQ$ 

E.

∢ ロ ▶ ( 何 ) ( ミ ) ( ミ ) (

## Automatisation ?

#### **Constats**

- ▶ Augmentation du nombre de demandes de tests
- $\blacktriangleright$  Ressources en experts insuffisantes
- ▶ Durée d'un test relativement longue
- $\blacktriangleright$  Travail sur un environnement en production
- $\blacktriangleright$  Grande diversité des SI

Besoin de gagner du temps

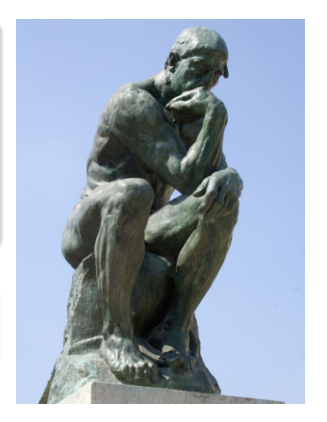

<span id="page-9-0"></span> $\Omega$ 

**≮ロト ⊀何 ト ⊀ ヨ ト ⊀ ヨ ト** 

## Automatisation ?

#### **Constats**

- ▶ Augmentation du nombre de demandes de tests
- $\blacktriangleright$  Ressources en experts insuffisantes
- ▶ Durée d'un test relativement longue
- $\blacktriangleright$  Travail sur un environnement en production
- $\triangleright$  Grande diversité des SI

#### **Conséquence**

Besoin de gagner du temps

Possibilité d'automatiser certaines parties du test ?

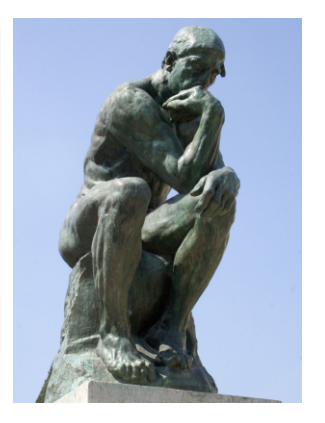

 $\Omega$ 

**≮ロト ⊀何 ト ⊀ ヨ ト ⊀ ヨ ト** 

## Automatisation ?

#### **Constats**

- ▶ Augmentation du nombre de demandes de tests
- $\blacktriangleright$  Ressources en experts insuffisantes
- ▶ Durée d'un test relativement longue
- $\blacktriangleright$  Travail sur un environnement en production
- $\triangleright$  Grande diversité des SI

#### **Conséquence**

Besoin de gagner du temps

Possibilité d'automatiser certaines parties du test ?

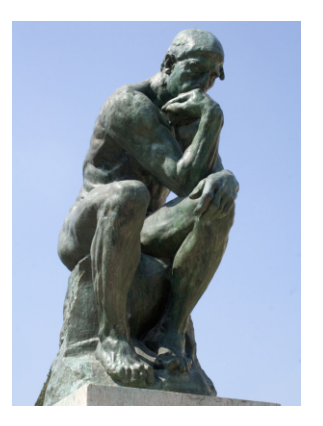

<span id="page-11-0"></span> $\Omega$ 

**≮ロト ⊀何 ト ⊀ ヨ ト ⊀ ヨ ト** 

#### Description de reconet

#### RECONET

- $\blacktriangleright$  automatisation des phases 1 et 2
- $\blacktriangleright$  logiciel écrit en python
- ▶ cartographie du réseau étudié
- $\blacktriangleright$  fichier de logs détaillé

- $\blacktriangleright$  un fichier de log
- ► un fichier HTML généré par netcraft
- $\triangleright$  fichiers nmap & xprobe
- un fichier généré par p0f
- $\blacktriangleright$  un fichier de capture tcpdump
- $\blacktriangleright$  un fichier graphviz

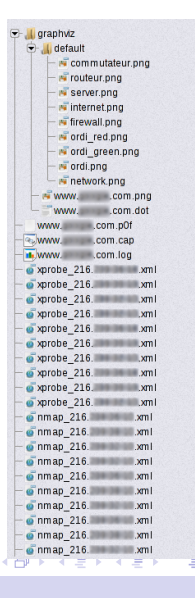

<span id="page-12-0"></span> $\Omega$ 

€ □ F

## Description de reconet

#### RECONET

- $\blacktriangleright$  automatisation des phases 1 et 2
- $\blacktriangleright$  logiciel écrit en python
- **Executographie du réseau étudié**
- $\blacktriangleright$  fichier de logs détaillé

#### Résultats obtenus

- $\blacktriangleright$  un fichier de log
- ► un fichier HTML généré par netcraft
- $\triangleright$  fichiers nmap & xprobe
- $\triangleright$  un fichier généré par p0f
- ► un fichier de capture tcpdump
- $\blacktriangleright$  un fichier graphviz

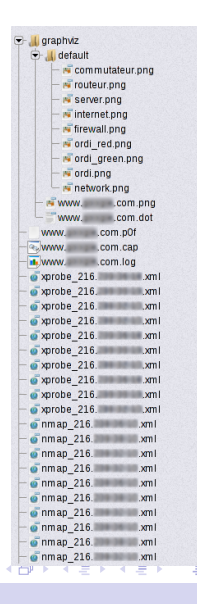

<span id="page-13-0"></span> $-10.5$ 

#### Fonctionnement de reconet

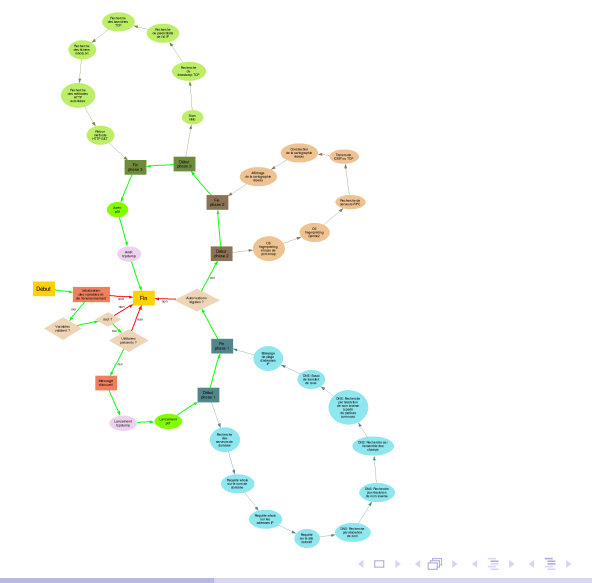

 $299$ 

重

[Tests d'intrusions](#page-3-0) [Automatisation. . .](#page-9-0) [l'outil RecoNet](#page-12-0)

Détails. . .

Ligne de commande : # ./reconet.py Michel Dubois -- reconet.py -- (c) 2007<br>Syntaxe: reconet.py [-h -v] -s < Syntaxe: reconet.py [-h -v] -s <server><br>Options: -h [--help] affichage de l affichage de l'aide -v [--verbose] mode verbose -s [--server] URL du site Web # ./reconet.py -v -s www.google.com

- $\blacktriangleright$  initialisation de l'environnement
- $\triangleright$  test de la présence des utilitaires
- $\blacktriangleright$  lancement tcpdump & p0f
- $\blacktriangleright$  énumération : DNS, whois, netcraft, transfert de zones, balayage de préfixes communs, scan plage d'adresses IP

 $\blacktriangleright$  Fingerprinting : nmap, xprobe2

イロト イ押 トイヨ トイヨト

 $\equiv$   $\Omega$ 

- $\triangleright$  scan de ports
- $\triangleright$  traceroute ICMP et TCP
- $\triangleright$  construction de la carte (graphviz)

[Tests d'intrusions](#page-3-0) [Automatisation. . .](#page-9-0) [l'outil RecoNet](#page-12-0)

## Détails...

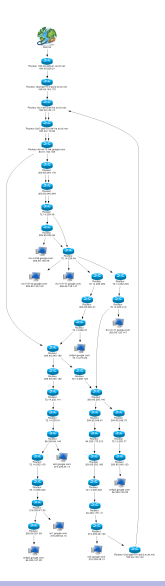

- $\triangleright$  Scan nikto
- $\triangleright$  Timestamp TCP, prédictibilité id IP (hping)
- ▶ Recherche bannière TCP, robots.txt (netcat)
- ▶ Recherche méthode HTTP autorisées, retour méthode GET,. . .

K ロ ▶ K 何 ▶ K 手

 $2990$ 

 $\equiv$   $\rightarrow$ ∍

[ISO 27001 & SMSI](#page-18-0) [l'application EvalSMSI](#page-20-0)

# [EvalSMSI](#page-17-0)

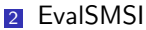

- **[ISO 27001 & SMSI](#page-18-0)**
- **I** [l'application EvalSMSI](#page-20-0)

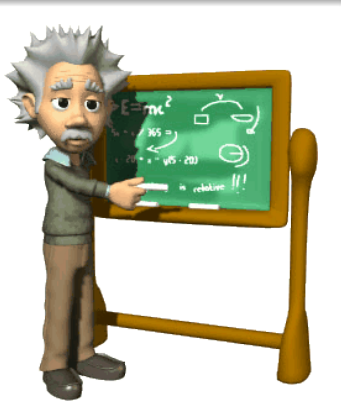

 $\mathcal{A} \subseteq \mathcal{F} \times \mathcal{A} \xrightarrow{\mathcal{B}} \mathcal{F} \times \mathcal{A} \xrightarrow{\mathcal{B}} \mathcal{F} \times \mathcal{A} \xrightarrow{\mathcal{B}} \mathcal{F}$ 

Þ

<span id="page-17-0"></span> $2990$ 

[ISO 27001 & SMSI](#page-19-0) [l'application EvalSMSI](#page-20-0)

## **Objectifs**

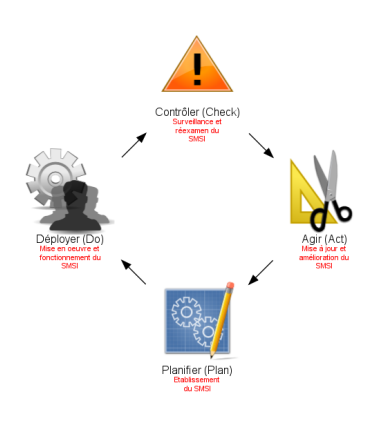

#### ISO 27001 Source HSC

Il s'agit de spécifier les exigences pour

- $\blacktriangleright$  mettre en place
- $\blacktriangleright$  exploiter
- $\blacktriangleright$  améliorer

#### un SMSI

Un système de management est un système permettant

イロメ イ押 トイヨ トイヨメ

<span id="page-18-0"></span> $QQQ$ 

Ξ

- $\blacktriangleright$  de définir une politique
- $\blacktriangleright$  d'établir des objectifs
- $\blacktriangleright$  d'atteindre ces objectifs

[ISO 27001 & SMSI](#page-18-0) [l'application EvalSMSI](#page-20-0)

## **Objectifs**

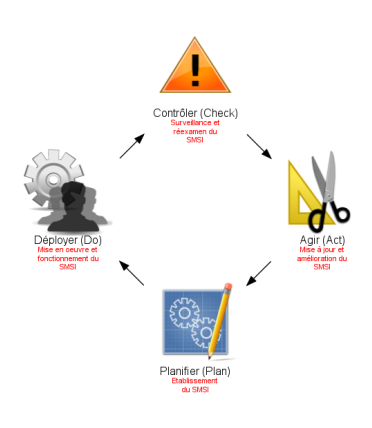

#### ISO 27001 Source HSC

Il s'agit de spécifier les exigences pour

- $\blacktriangleright$  mettre en place
- $\blacktriangleright$  exploiter
- $\blacktriangleright$  améliorer

un SMSI

#### SMSI Source HSC

Un système de management est un système permettant

イロメ イ押 トイヨ トイヨメ

<span id="page-19-0"></span> $QQ$ 

后

- $\blacktriangleright$  de définir une politique
- ► d'établir des objectifs
- $\blacktriangleright$  d'atteindre ces objectifs

## Justification

Faciliter les opérations d'audit interne et de suivi des actions liées au management de la sécurité de l'information.

#### Evaluation du Système de Management de la Sécurité de l'Information

L'objectif de ce questionnaire est d'évaluer, par rapport à un référentiel précis, le système de management de la sécurité de l'information (SMSD) L'approche processus pour le management de la sécurité de l'information incite ses utilisateurs à souligner l'importance de: · la compréhension des exigences relatives à la sécurité de l'information d'un organisme et la nécessité de mettre en place une politique et des objectifs en matière de sécurité de l'information:

- la mise en oeuvre et l'exploitation des mesures de gestion des risques liés à la sécurité de l'information d'un organisme dans le contexte des risques globaux liés à l'activité de l'organisme:
- la surveillance et le réexamen des performances et de l'efficacité du **SMSI:**
- · l'amélioration continue du système sur la base de mesures objectives.

C'est le modèle de processus Planifier - Déployer - Contrôler - Agir (PDCA) qui est appliqué à la structure des processus du SMSI.

**EvalSMSI version 2.0 -- 18/02/2009** 

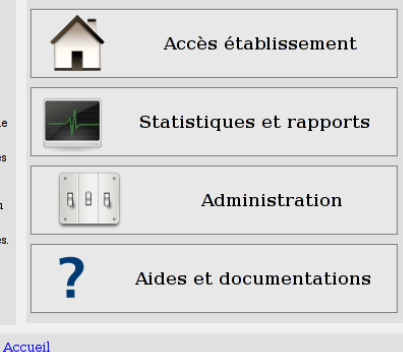

イロメ イ押メ イチメイモメ

<span id="page-20-0"></span> $\Omega$ 

## Fonctionnement — évaluation interne par questionnaire

Evaluation du Système de Management de la Sécurité de l'Information

Se déconnecter (mjeanne)

Evaluation de Société number one - Division finance pour l'année 2009

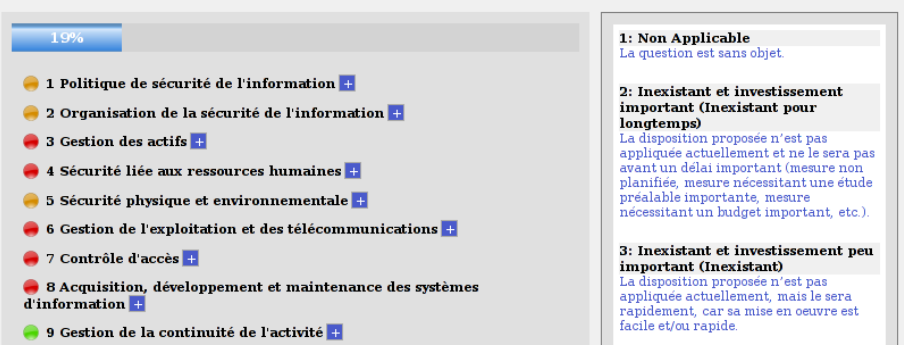

イロト イ押 トイヨ トイヨ トー

重

 $\Omega$ 

## Fonctionnement — génération de graphes

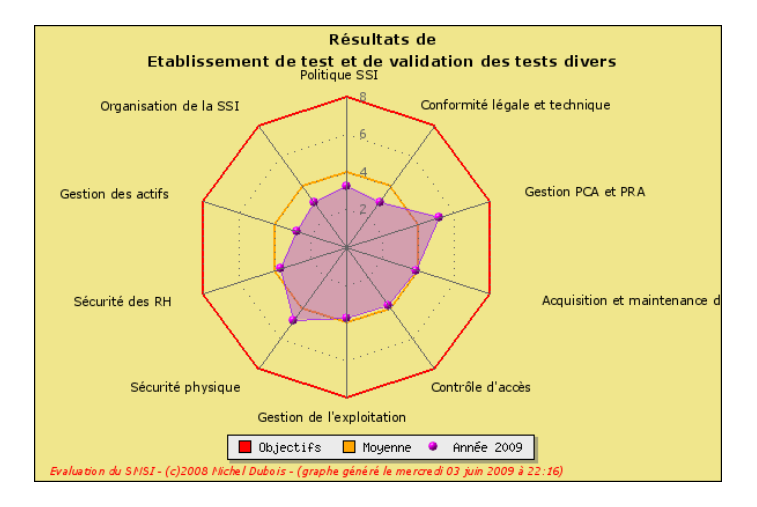

KED KARD KED KED E YA GA

## Fonctionnement — tableau de bord évaluateur

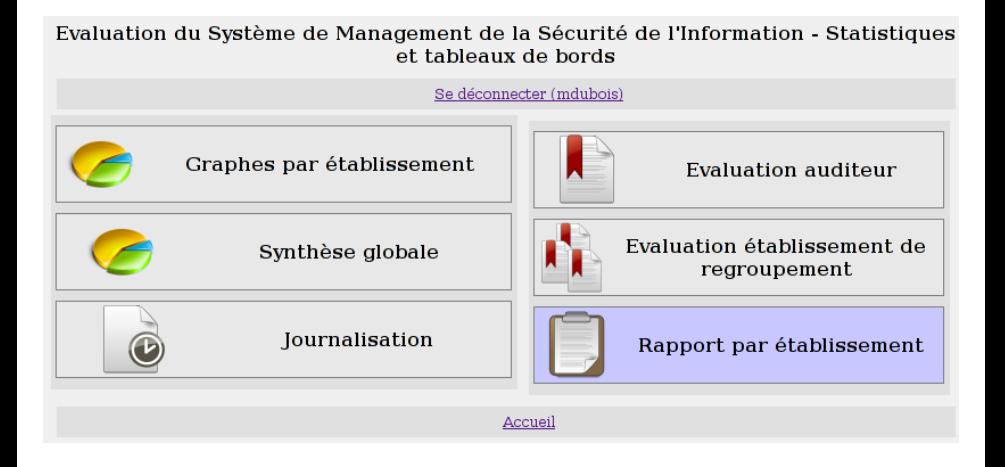

イロト イ何 トイヨ トイヨ トーヨー

 $QQ$ 

## Fonctionnement — génération automatique de rapport

Rapport d'évaluation du Système de Management de la Sécurité de l'Information Etablissement de test et de validation des tests divers

Michal Dubois - RSSI

3 inin 2009

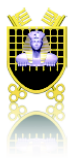

Résumé

Ce rapport décrit le résultat de l'évaluation du Système de Management de la Sécurité de l'Information (SMSI) réalisé par Emblissement de test et de validation des tests divers en 2009. L'évaluation initiale a été contrôlée le 3 juin 2009 par Michel Dubois - Responsable Sécurité des Systèmes d'Information (RSSI). Cette évaluation repose sur un questionnaire établit conformément aux normes ISO 27001 et ISO 27002.

· Directeur de l'établisse ment : Monsieur Jean Aymard de la ssi

· RSSI de l'établissement : Monsieur Louis Dupont

KED KARD KED KED E YA GA

## Fonctionnement — administration de l'application

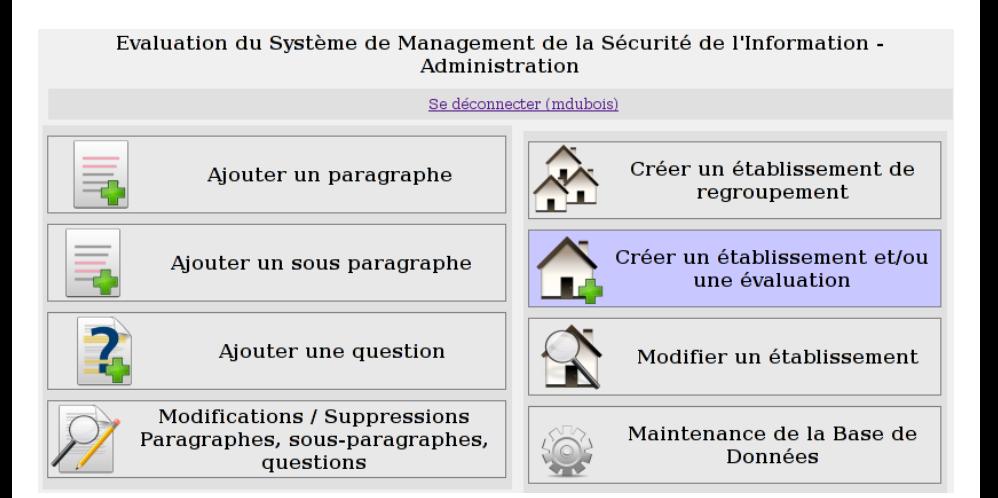

イロト イ押 トイヨ トイヨト

重

 $\Omega$ 

[ISO 27001 & SMSI](#page-18-0) [l'application EvalSMSI](#page-20-0)

## Questions ?

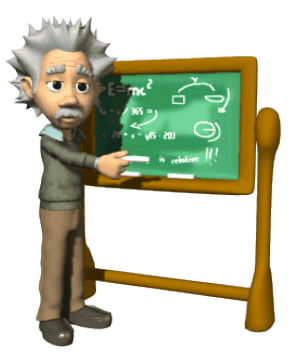

メロトメ 倒 トメ きトメ きトー

 $E = 990$